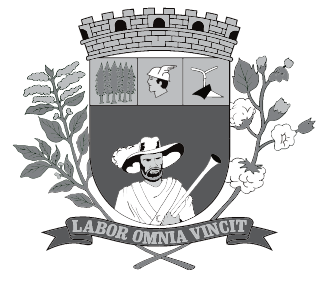

# **PREFEITURA MUNICIPAL DE PRESIDENTE PRUDENTE**

ESTADO DE SÃO PAULO

Concurso Público

# **050. Prova Objetiva**

Programador de Sistemas Júnior

- � Você recebeu sua folha de respostas e este caderno contendo 60 questões objetivas.
- � Confira seus dados impressos na capa deste caderno e na folha de respostas.
- � Quando for permitido abrir o caderno, verifique se está completo ou se apresenta imperfeições. Caso haja algum problema, informe ao fiscal da sala.
- ◆ Leia cuidadosamente todas as questões e escolha a resposta que você considera correta.
- � Marque, na folha de respostas, com caneta de tinta azul ou preta, a letra correspondente à alternativa que você escolheu.
- � A duração da prova é de 3 horas e 30 minutos, já incluído o tempo para o preenchimento da folha de respostas.
- � Só será permitida a saída definitiva da sala e do prédio após transcorridos 75% do tempo de duração da prova.
- � Ao sair, você entregará ao fiscal a folha de respostas e este caderno, podendo levar apenas o rascunho de gabarito, localizado em sua carteira, para futura conferência.
- � Até que você saia do prédio, todas as proibições e orientações continuam válidas.

Aguarde a ordem do fiscal para abrir este caderno de questões.

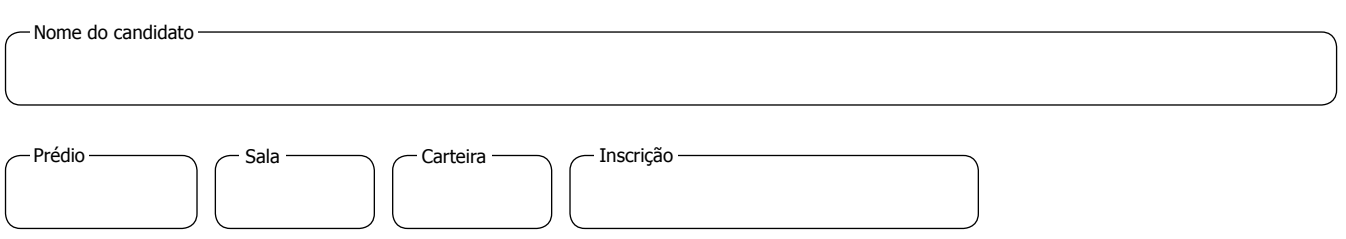

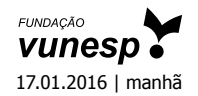

### **Conhecimentos Gerais**

### **Língua Portuguesa**

Leia o texto para responder às questões de números **01** a **03**.

### *A conspiração dos imbecis*

O Castelo Sforzesco, em Milão, preserva tesouros da arte italiana, como a Pietà Rondanini, de Michelangelo. Um dos sóbrios edifícios residenciais em frente ao castelo abriga outro tesouro italiano: Umberto Eco, filósofo, crítico literário e romancista traduzido em mais de quarenta idiomas. O autor de *O Nome da Rosa*, romance ambientado na Idade Média que vendeu mais de 30 milhões de exemplares, lançou neste ano *Número Zero* – que chega ao Brasil nesta semana, pela Record –, um retrato crítico do jornalismo subordinado a interesses políticos. Na casa milanesa, onde conserva uma biblioteca de 30000 livros (há outros 20000 em sua residência em Urbino), Eco, 83 anos, recebeu VEJA para falar de jornalismo, internet, conspirações e, claro, literatura.

### VEJA: **Foi um estrondo a sua declaração, em uma cerimônia na Universidade de Torino, de que a internet dá voz a uma multidão de imbecis. O que o senhor achou da dimensão que o assunto tomou?**

ECO: As pessoas fizeram um grande estardalhaço por eu ter dito que multidões de imbecis têm agora como divulgar suas opiniões. Ora, veja bem, num mundo com mais de 7 bilhões de pessoas, você não concordaria que há muitos imbecis? Não estou falando ofensivamente quanto ao caráter das pessoas. O sujeito pode ser um excelente funcionário ou pai de família, mas ser um completo imbecil em diversos assuntos. Com a internet e as redes sociais, o imbecil passa a opinar a respeito de temas que não entende.

### VEJA: **Mas a internet tem seu valor, não?**

ECO: A internet é como Funes, o memorioso, o personagem de Jorge Luis Borges: lembra tudo, não esquece nada. É preciso filtrar, distinguir. Sempre digo que a primeira disciplina a ser ministrada nas escolas deveria ser sobre como usar a internet: como analisar informações. O problema é que nem mesmo os professores estão preparados para isso. Foi nesse sentido que defendi recentemente que os jornais, em vez de se tornar vítimas da internet, repetindo o que circula na rede, deveriam dedicar espaço para a análise das informações que circulam nos sites, mostrando aos leitores o que é sério, o que é fraude.

> (Eduardo Wolf. Disponível em http://veja.abril.com.br. Acesso em 07.07.2015. Adaptado)

- **01.** O trecho inicial, que antecede a conversa entre VEJA e Eco, tem a função de
	- (A) apresentar Umberto Eco como um relevante pensador contemporâneo, que opina sobre o papel do jornalismo e da internet.
	- (B) desqualificar o filósofo italiano, Umberto Eco, que, sem ser jornalista, opina sobre o jornalismo e a internet.
	- (C) relembrar ao leitor da entrevista os nomes de dois livros entre os milhares já escritos pelo italiano, Umberto Eco.
	- (D) comparar Umberto Eco, filósofo, crítico literário e romancista, ao renomado compatriota Michelangelo.
	- (E) demonstrar a importância de Umberto Eco para os italianos, por morar em frente ao Castelo Sforzesco, em Milão.
- **02.** O título do texto tem seu sentido fundamentado na frase:
	- (A) Um dos sóbrios edifícios residenciais em frente ao castelo abriga outro tesouro italiano: Umberto Eco.
	- (B) Não estou falando ofensivamente quanto ao caráter das pessoas.
	- (C) Com a internet e as redes sociais, o imbecil passa a opinar a respeito de temas que não entende.
	- (D) Sempre digo que a primeira disciplina a ser ministrada nas escolas deveria ser sobre como usar a internet...
	- (E) … os jornais, em vez de se tornar vítimas da internet, repetindo o que circula na rede, deveriam dedicar espaço para a análise das informações...
- **03.** No trecho A internet é **como** Funes, o memorioso, o personagem de Jorge Luis Borges: lembra tudo, não esquece nada. – o sentido expresso pela conjunção destacada é de
	- (A) explicação.
	- (B) comparação.
	- (C) retificação.
	- (D) contraste.
	- (E) finalidade.

**07.** Leia o trecho: Leia o texto para responder às questões de números **04** a **07**.

### *Se o olho não vê o bolso não sente*

O ser humano é um animal cooperativo por natureza. Mas em todas as sociedades a desigualdade corre solta. Alguns acabam mais ricos que outros. Faz séculos que os cientistas tentam descobrir os comportamentos que provocam a desigualdade. Uma nova rota de investigação consiste em usar jogos cuidadosamente desenhados para observar o comportamento do ser humano durante sua interação social. Em um novo experimento, os cientistas demonstraram que o simples fato de um indivíduo observar a desigualdade existente no grupo induz comportamentos que aumentam a desigualdade. [...]

A conclusão é que nosso comportamento provoca a desigualdade mesmo quando as pessoas partem de uma situação de total igualdade. Mas, quando a desigualdade já existe, ela tende a aumentar rapidamente quando podemos nos comparar com os demais. Em suma, inveja e exibicionismo provocam comportamentos que aumentam a desigualdade entre os homens. Como diria minha avó: grande novidade.

(Fernando Reinach. **O Estado de S. Paulo**. *Metrópole*, 24.10.2015. Adaptado)

- **04.** Em relação às investigações sobre desigualdade relatadas no texto, a frase final – Como diria minha avó: grande novidade. – expressa
	- (A) repreensão.
	- (B) surpresa.
	- (C) retificação.
	- (D) euforia.
	- (E) descaso.

### **05.** Leia a frase:

**Em suma**, inveja e exibicionismo provocam comportamentos que aumentam a desigualdade entre os homens.

Sem alteração do sentido da frase, a expressão destacada pode ser substituída por:

- (A) Em síntese.
- (B) Ao contrário.
- (C) Por exemplo.
- (D) Com certeza.
- (E) Sem problema.
- **06.** No título do texto Se o olho não vê o bolso não **sente** –, o verbo destacado tem o mesmo sentido que na frase:
	- (A) Telefonei-lhe para dizer que **sentia** muito, mas não iria ao cinema com ele.
	- (B) Quando jovens, **sentimos** que nossa vida é infinita...
	- (C) Durante muito tempo, **sentiremos** os efeitos provocados pela crise econômica.
	- (D) O místico me disse que **sentia** a presença dos espíritos a sua volta.
	- (E) O rapaz **sentiu** que devia apressar-se para não chegar atrasado à reunião.

Em um novo experimento, os cientistas demonstraram que o simples fato de um indivíduo observar a desigualdade existente no grupo induz a comportamentos que aumentam **a desigualdade**.

Assinale a alternativa que reescreve, corretamente, a expressão destacada de acordo com a norma-padrão de emprego e de colocação pronominal.

- (A) Em um novo experimento, os cientistas demonstraram que o simples fato de um indivíduo observar a desigualdade existente no grupo induz comportamentos que aumentam-na.
- (B) Em um novo experimento, os cientistas demonstraram que o simples fato de um indivíduo observar a desigualdade existente no grupo induz comportamentos que aumentam-lhe.
- (C) Em um novo experimento, os cientistas demonstraram que o simples fato de um indivíduo observar a desigualdade existente no grupo induz comportamentos que lhe aumentam.
- (D) Em um novo experimento, os cientistas demonstraram que o simples fato de um indivíduo observar a desigualdade existente no grupo induz comportamentos que a aumentam.
- (E) Em um novo experimento, os cientistas demonstraram que o simples fato de um indivíduo observar a desigualdade existente no grupo induz comportamentos que aumentam-la.

Leia o texto para responder às questões de números **08** a **10**.

### *O papel da tecnologia*

Há muitas e muitas décadas – para não dizer séculos –, a humanidade tenta decifrar o impacto do avanço tecnológico em nossa vida. A razão é clara: as novas tecnologias são, a um tempo, motivo de alegria e tristeza, dependendo do ângulo por que se olhe. Por um lado, o avanço das técnicas torna ultrapassadas inúmeras empresas e uma multidão de trabalhadores. Por outro lado, – e que ninguém duvide disso –, é a força primeira que faz o mundo andar. [...]

A tecnologia também cria novos desafios e causa mudanças comportamentais que provocam discussão. Desde o domínio do fogo e das primeiras ferramentas de pedra, as conquistas humanas apresentam a característica de modificar nossos hábitos – nem todos para melhor. Mas são inegáveis os avanços proporcionados pela evolução técnica.

(Carta de **Exame**. São Paulo: Editora Abril. ed. 1092, 24.06.2015. Adaptado)

**08.** Leia a frase:

A razão é clara: as novas tecnologias são, a um tempo, motivo de alegria e tristeza, dependendo do ângulo por que se olhe.

Assinale a alternativa em que, alterando-se a ordem das palavras, a frase está pontuada corretamente, com preservação do sentido original do texto.

- (A) A razão é clara: a um tempo as novas tecnologias são, dependendo do ângulo por que se olhe motivo de alegria e tristeza.
- (B) As novas tecnologias a razão é clara dependendo do ângulo por que se olhe a um tempo, são motivo de alegria e tristeza.
- (C) Dependendo do ângulo por que se olhe as novas tecnologias, a um tempo são motivo de alegria e tristeza: a razão é clara.
- (D) A razão é clara: as novas tecnologias, dependendo do ângulo por que se olhe, são, a um tempo, motivo de alegria e tristeza.
- (E) A um tempo a razão é clara; dependendo do ângulo por que se olhe, as novas tecnologias são motivo de alegria e tristeza.
- **09.** Observe o trecho:

**Há** muitas e muitas décadas – para não dizer séculos –, a humanidade **tenta** decifrar o impacto do avanço tecnológico em nossa vida.

Assinale a alternativa em que a substituição das formas verbais destacadas por outras, no pretérito, mantém a concordância e o sentido da frase corretos.

- (A) Fazia queriam.
- (B) Fizeram aguardava.
- (C) Fazem pretenderam.
- (D) Fazia procurava.
- (E) Faz buscara.
- **10.** Assinale a alternativa em que a expressão destacada expressa uma advertência do autor.
	- (A) **Há muitas e muitas décadas** para não dizer séculos –, a humanidade tenta decifrar o impacto do avanço tecnológico em nossa vida.
	- (B) Por outro lado, **e que ninguém duvide disso** –, é a força primeira que faz o mundo andar.
	- (C) A razão é clara: as novas tecnologias são, **a um tempo**, motivo de alegria e tristeza, dependendo do ângulo por que se olhe.
	- (D) **Por um lado**, o avanço das técnicas torna ultrapassadas inúmeras empresas e uma multidão de trabalhadores.
	- (E) **Desde o domínio do fogo e das primeiras ferramentas de pedra**, as conquistas humanas apresentam a característica de modificar nossos hábitos.

### **MATEMÁTICA**

- **11.** Bruno está praticando para uma prova de triatlo e treina natação de 3 em 3 dias, ciclismo de 6 em 6 dias e corrida de 4 em 4 dias. No dia 21 de outubro de 2015, Bruno praticou as três modalidades e desse dia até o dia 23 de fevereiro de 2016, o número de dias em que ele terá treinado, no mesmo dia, as três modalidades será igual a
	- (A) 10.
	- (B) 11.
	- (C) 12.
	- (D) 13.
	- (E) 14.
- **12.** Em uma loja de calçados, para cada 12 pares de sapatos vendidos, são vendidos 19 pares de tênis. No mês de dezembro, foram vendidos 161 pares de sapatos a menos do que pares de tênis, logo, nesse mês, o total de pares de sapatos e tênis vendidos foi igual a
	- (A) 399.
	- (B) 561.
	- (C) 713.
	- (D) 925.
	- (E) 1127.
- **13.** Tiago comprou dois carros usados para reparar e vender. Ele conseguiu vender cada um dos carros por R\$ 12.600,00, sendo que, em relação ao valor pago na compra, um deles foi vendido por um preço 12% maior e o outro foi vendido por um preço 10% menor. Em relação ao valor gasto na compra desses dois carros, Tiago obteve, com a venda deles, um
	- (A) lucro de R\$ 252,00.
	- (B) lucro de R\$ 126,00.
	- (C) lucro de R\$ 63,00.
	- (D) prejuízo de R\$ 50,00.
	- (E) prejuízo de R\$ 126,00.

**14.** Uma adega possui 78 garrafas de vinho de três marcas **RAS C U NHO** diferentes. O número de garrafas de vinho das marcas A e B juntas é 18 a mais do que o número de garrafas da marca C. O número de garrafas da marca C é 20% maior do que o número de garrafas da marca B. A diferença entre o número de garrafas das marcas C e A é igual a

 $(A)$  7.

- (B) 8.
- (C) 9.
- (D) 10.
- (E) 11.
- **15.** Ricardo gastou um terço de sua mesada logo no dia em que a recebeu e no segundo dia gastou mais um quarto do valor da mesada. No terceiro dia Ricardo gastou um terço do dinheiro que ainda restava, ficando com R\$ 20,00 do total recebido. No segundo dia, Ricardo gastou um valor que supera o valor gasto no terceiro dia em
	- (A) R\$ 5,00.
	- (B) R\$ 6,00.
	- (C) R\$ 8,00.
	- (D) R\$ 9,00.
	- (E) R\$ 12,00.
- **16.** Doze amigos planejam passar 5 dias em um acampamento e calcularam que deveriam levar, ao todo, 80 kg de alimento para serem consumidos uniformemente pelo grupo. Após receber mais dois integrantes, o grupo decidiu que ficariam 9 dias acampando. Considerando que todas as pessoas do grupo comerão a mesma quantidade de alimento por dia prevista, inicialmente, a quantidade de alimento, em kg, que será necessária é igual a
	- (A) 156.
	- (B) 160.
	- (C) 164.
	- (D) 168.
	- (E) 172.
- **17.** A média aritmética das massas de uma família de 7 pessoas é 10 kg a mais do que a média das massas das 5 crianças da família. Sendo a soma das massas do pai e da mãe igual a 90% da soma das massas das 5 crianças, a média das massas, em kg, dessas 7 pessoas é igual a
	- (A) 36.
	- (B) 38.
	- (C) 40.
	- (D) 42.
	- (E) 44.

### Н. n

**18.** Um quadrado tem um vértice em comum com um retân-  $\parallel$  **RASCUN** gulo e outro vértice pertencendo a um dos lados desse retângulo, conforme mostra a figura, que não está em escala.

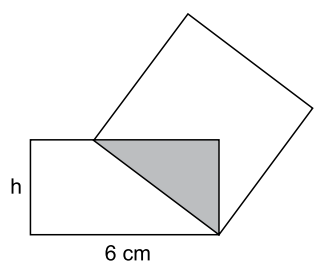

Esses dois polígonos determinam um triângulo cuja área é igual a 24% da área do quadrado. Esse retângulo tem lados de medida h e 6 cm, e sua área mede 3 vezes a área do triângulo determinado. De acordo com essas condições, o maior valor possível que pode assumir h, em cm, é igual a

- $(A)$  2
- $(B)$  3
- $(C)$  7
- $\overline{2}$
- $(D)$  4
- (E)  $\overline{3}$
- **19.** Dois reservatórios de água têm formato de paralelepípedo. Um tem por base interna um quadrado de 2 m de lado, e o outro tem por base interna a forma de um retângulo de medidas 1,5 m por 2 m. No domingo passado, ambos armazenavam 12000 L de água e, no dia seguinte, foram retirados de cada um deles 3000 L de água, fazendo com que a diferença de altura da coluna de água entre esses reservatórios, em cm, ficasse igual a
	- (A) 75.
	- (B) 90.
	- (C) 105.
	- (D) 120.
	- (E) 135.
- **20.** Para a festa de confraternização de fim de ano uma empresa separou uma certa quantia para ser distribuída igualmente entre todos os colaboradores presentes à festa. Se os 4 colaboradores que não participaram tivessem ido à festa, cada colaborador teria recebido R\$ 20,00 a menos; por outro lado, se, do total de colaboradores, 13 deixassem de participar, cada colaborador presente à festa teria recebido R\$ 60,00 a mais. O valor destinado pela empresa para essa festa foi de
	- (A) R\$ 10.560,00.
	- (B) R\$ 11.040,00.
	- (C) R\$ 11.520,00.
	- (D) R\$ 12.000,00.
	- (E) R\$ 12.480,00.

### **ATUAL IDADES**

**21.** *Peronismo busca soluções e culpados após revés nas eleições da Argentina*

O peronismo tenta se reorganizar na Argentina após o baque da eleição de domingo (25 de outubro).

> (*Folha de S.Paulo*, 30.10.2015. Disponível em: <http://goo.gl/yszkVs>. Adaptado)

O revés ocorrido no 1º turno da eleição argentina está relacionado

- (A) à derrota do peronismo nas eleições gerais, levando à perda da presidência da República e dos principais governos estaduais para os partidos de oposição.
- (B) ao pífio desempenho eleitoral de Cristina Kirchner, candidata à reeleição, que não passou para o segundo turno e veio a público assumir a sua derrota.
- (C) à perda da maioria peronista no Congresso, o que obrigará os peronistas a negociarem politicamente com os partidos de oposição.
- (D) ao desempenho do candidato governista a presidente, Daniel Scioli, que teve menos votos que o esperado, provocando um inédito segundo turno.
- (E) à diminuição da votação peronista nos principais redutos do partido, principalmente os bairros ricos das grandes cidades e as áreas rurais do interior.
- **22.** *Complicações neurológicas reforçam ligação entre zika vírus e microcefalia*

Pacientes infectados mostraram complicações neurológicas, aponta estudo.

(G1, 18.11.2015. Disponível em: <http://goo.gl/haAk5s>. Adaptado)

Estudos como esse vieram à tona depois que

- (A) houve um grande aumento de casos de microcefalia no Nordeste, possivelmente associados ao surto recente de zika vírus.
- (B) o surto de zika vírus espalhou-se pelo Brasil, transformando a microcefalia em epidemia nacional.
- (C) os casos de dengue aumentaram muito, apesar da extinção do *aedes aegypti*, mosquito transmissor do zika vírus.
- (D) os casos de microcefalia foram relacionados à dengue e à *chicungunya*, transmitidas pelo *aedes*.
- (E) gestantes que não usam repelente, mais expostas a insetos, sofreram com maior incidência de dengue, zika vírus e microcefalia.

**23.** *Mulheres protestam contra projeto de lei em São Paulo*

Milhares de manifestantes protestaram nesta sexta-feira (30 de outubro) em São Paulo. A maior parte das pessoas presentes era mulheres, algumas carregando seus filhos.

(G1, 30.10.2015. Disponível em: <http://goo.gl/6lUByK>. Adaptado)

Muitas mulheres saíram às ruas para protestar contra o projeto de lei que

- (A) proíbe o aborto, mesmo em caso de estupro ou risco à vida da gestante.
- (B) tipifica o aborto como crime sem direito ao pagamento de fiança ou *habeas corpus*.
- (C) prevê pena de prisão para quem induzir, instigar ou auxiliar a gestante a abortar.
- (D) proíbe a comercialização de medicamentos como a chamada "pílula do dia seguinte".
- (E) criminaliza o aborto de fetos em todas as condições, mesmo no caso de anencéfalos.
- **24.** O Comitê de Política Monetária (Copom) do Banco Central se reuniu nesta quarta-feira (21 de outubro) e decidiu manter novamente os juros em 14,25% ao ano. A decisão foi unânime e sem viés, sinalizando que o BC não vai alterar a taxa até a próxima reunião em dezembro. Em setembro, na reunião anterior do Comitê, os juros já haviam ficado estáveis.

(G1, 21.10.2015. Disponível em: <http://goo.gl/85sUWK>. Adaptado)

Foi determinante para a decisão do Copom

- (A) os primeiros sinais de recuperação da economia, o que levou o Banco Central a evitar a redução dos juros.
- (B) o cenário de recessão da economia brasileira, mas com a inflação ainda fortemente pressionada.
- (C) a redução da pressão inflacionária ao longo do semestre, o que favoreceu a decisão de não aumentar os juros.
- (D) a pressão indevida pela queda dos juros exercida pelo Congresso, o que levou o Copom a adotar uma política conservadora.
- (E) a elevação do grau de confiabilidade da economia brasileira pelas agências de risco, reforçando a atual política econômica.
- **25.** *País vai participar nas negociações sobre o conflito na Síria*

O país, principal aliado do regime sírio no Oriente Médio, vai participar pela primeira vez na sexta-feira (30 de outubro), em Viena, nas negociações internacionais sobre o conflito sírio, uma grande virada diplomática desejada por Moscou.

(UOL, 28.10.2015. Disponível em: <http://goo.gl/84VPnE>. Adaptado)

- O país a que se refere a notícia é
- (A) o Iraque.
- (B) a Arábia Saudita.
- (C) a Turquia.
- (D) o Líbano.
- (E) o Irã.

- **26.** Uma pesquisa foi feita em um grupo de profissionais formados em Matemática ou Física ou Química, e somente nessas áreas. O resultado da pesquisa mostrou que apenas 3 desses profissionais têm as três formações, que exatamente 5 têm formações apenas em Matemática e em Física, exatamente 7 têm formações apenas em Matemática e em Química, e exatamente 12 têm formações apenas em Química e em Física. Mostrou, também, que somente 25 desses profissionais têm formação em Matemática, somente 25 têm formação em Física e somente 24 têm formação em Química. Sendo assim, o número total de pessoas que compõem esse grupo é
	- (A) 43.
	- (B) 44.
	- (C) 45.
	- (D) 46.
	- (E) 47.
- **27.** Na sequência numérica –2, 0, –3, 1, –4, 2, –5, 3, –6, ..., o primeiro elemento é –2. Mantendo-se a regularidade, o trigésimo segundo elemento dessa sequência será
	- (A) 13.
	- (B) 14.
	- (C) 15.
	- (D) 16.
	- (E) 17.
- **28.** Considere a seguinte afirmação: Existe servidor público que não é mulher ou que gosta de questões de raciocínio lógico.

Uma negação lógica para a afirmação apresentada acima está contida na alternativa:

- (A) Alguns servidores públicos são mulheres ou não gostam de questões de raciocínio lógico.
- (B) Existe servidor público que não é mulher ou que não gosta de questões de raciocínio lógico.
- (C) Existe servidor público que é homem e gosta de questões de raciocínio lógico.
- (D) Todo servidor público é mulher e não gosta de questões de raciocínio lógico.
- (E) Existe servidor público que é mulher e gosta de questões de raciocínio lógico.

### **Raciocínio Lógico RAS C U NHO** n

**29.** Em determinada secretaria municipal trabalham servidores homens. Todos eles usam sapatos, e somente alguns deles usam bigode ou barba.

Considerando-se verdadeiras essas informações, avalie se são corretas algumas conclusões associadas a elas:

- I. Não há quem use tênis nessa secretaria.
- II. Há, nessa secretaria, quem use bigode e barba.
- III. Não há quem use sapatos e não use barba, nessa secretaria.
- As conclusões I, II e III estão, respectivamente,
- (A) correta, correta e correta.
- (B) correta, incorreta e incorreta.
- (C) incorreta, incorreta e correta.
- (D) incorreta, correta e incorreta.
- (E) incorreta, incorreta e incorreta.
- **30.** Considere falsa a seguinte afirmação: Czergw é inteligente se, e somente se, ele foi aprovado no concurso.

Com base nas informações apresentadas, é necessariamente verdadeira a afirmação:

- (A) Czergw é inteligente se, e somente se, ele não foi aprovado no concurso.
- (B) Czergw foi aprovado no concurso e não é inteligente.
- (C) Se Czergw foi aprovado no concurso, então ele não é inteligente.
- (D) Czergw não foi aprovado no concurso e é inteligente.
- (E) Se Czergw não foi aprovado no concurso, então ele é inteligente.

## **Conhecimentos Específicos**

**31.** Um programador em linguagem C# incluiu, no início de seu programa, a seguinte declaração:

using System.IO;

Nessa declaração, System.IO corresponde ao nome de

- (A) uma classe.
- (B) uma interface.
- (C) uma biblioteca.
- (D) um *namespace*.
- (E) um método.

**32.** Observe o trecho de código em linguagem C# a seguir:

```
if (a == b) {
Console.Write("SIM");
} else {
  Console.Write("NÃO");
}
```
Sem perder a funcionalidade, esse código pode ser reescrito como:

- (A) (a == b) ? Console.Write("SIM") : Console. Write("NÃO");
- $(B)$  Console. Write (b == a ? "NÃO": "SIM");
- (C) Console.Write("SIM" if a == b else "NÃO");
- (D) Console.Write(a != b ? "NÃO":"SIM");
- (E) (a != b) ? Console.Write("NÃO") : Console. Write("SIM");

### **33.** Analise o código em linguagem C# a seguir:

```
using System;
class Program {
 void Main(){
  Console.Write("Olá mundo!");
  }
}
```
Esse código não compila corretamente, pois

- (A) falta incluir a declaração "using Console;".
- (B) o método Console.Write não existe, o correto é Console.WriteLine.
- (C) o método Main deve ser estático (*static*).
- (D) o método Main deve obrigatoriamente especificar os argumentos "string[] args".
- (E) a declaração das classes deve ser sempre finalizada com ponto e vírgula.
- **34.** Na plataforma J2EE, as páginas JSP são
	- (A) interpretadas diretamente pelo navegador do usuário, sem a necessidade de recursos adicionais.
	- (B) interpretadas diretamente pelo navegador do usuário, desde que este suporte JavaScript, pois é necessário para executar os *scriptlets*.
	- (C) convertidas em *Java Servlets*, compiladas e executadas no servidor, portanto, não requerem que o usuário possua a máquina virtual Java instalada.
	- (D) compiladas no servidor, mas executadas pelo computador do usuário. Por isso, requerem que a máquina virtual Java esteja devidamente instalada e habilitada no navegador do usuário.
	- (E) compiladas no servidor, mas executadas pelo computador do usuário. No entanto, não requerem a máquina virtual Java, pois a compilação do servidor gera código nativo para o sistema do usuário.
- **35.** Na plataforma J2EE, o ciclo de vida de um Java Servlet termina quando ocorre a chamada ao seguinte método:
	- (A) terminate()
	- $(B)$  exit()
	- $(C)$  free()
	- (D) finish()
	- (E) destroy()
- **36.** Na linguagem Java, a classe ArrayList<E> implementa a interface:
	- (A) Appendable
	- (B) CharSequence
	- (C) Comparable<T>
	- (D) Iterable<E>
	- (E) Runnable
- **37.** A coerção de tipos (*typecasting*) é indispensável para acessar membros de um objeto Java, se a classe do objeto instanciado
	- (A) for uma forma especializada do tipo originalmente declarado.
	- (B) for uma forma generalizada do tipo originalmente declarado.
	- (C) for de uma hierarquia de objetos diferente do tipo originalmente declarado.
	- (D) não implementar uma interface com os métodos que se deseja acessar.
	- (E) possuir métodos privados que se deseja acessar de uma classe externa.

### **38.** Analise a aplicação Java a seguir:

```
import java.util.ArrayList;
public class JavaApp {
  public static void main(String[] args) {
   ArrayList<Integer> x = new ArrayList<>();
   x.add(1); x.add(2);
   x.add(3); x.add(4);
   for (Integer y : x){
     System.out.println(y);
   }
   System.out.println(y);
  }
}
Ao ser compilada por um compilador Java, essa apli-
cação
(A) não produzirá erros de compilação e exibirá a men-
   sagem "1234" quando executada.
(B) não produzirá erros de compilação e exibirá a men-
   sagem "12344" quando executada.
(C) não produzirá erros de compilação e exibirá a men-
   sagem "12345" quando executada.
```
- (D) produzirá um alerta de compilação e exibirá a mensagem "1234" seguida de um erro de tempo de execução.
- (E) produzirá um erro de compilação e não poderá ser executada.
- **39.** Um programador Java escreveu o código a seguir:

```
int y = 10;
Integer x = y;
```
No entanto, ao compilar esse código, ele notou que nenhum erro foi produzido pelo compilador, embora as variáveis "x" e "y" sejam de tipos diferentes. Isso ocorreu porque

- (A) o processo de *autoboxing* converte automaticamente tipos primitivos para suas classes correspondentes.
- (B) "Integer" é apenas um apelido para o tipo "int", assim, as variáveis "x" e "y" correspondem ao mesmo tipo.
- (C) o código provavelmente não deve fazer uso da variável "x", tornando sua avaliação desnecessária pelo processo de compilação.
- (D) variáveis do tipo "Integer" podem ser inicializadas fazendo uso de seus tipos primitivos correspondentes, no entanto, esse código resultaria em erro se um novo valor do tipo "int" fosse atribuído à variável "x" após a sua inicialização.
- (E) durante o processo de compilação, todas as variáveis são convertidas para o tipo "String", o que torna as variáveis "x" e "y" compatíveis entre si.

### **40.** Considere o código Java a seguir:

```
float x = 0;
System.out.print(++x++);
```
### Esse código

- (A) compila e imprime o número 1 (um) quando executado.
- (B) compila e imprime o número 0 (zero) quando executado.
- (C) compila e imprime o número 2 (dois) quando executado.
- (D) não compila, pois não é possível utilizar os operadores de incremento sobre uma constante.
- (E) não compila, pois os operadores de incremento apenas podem ser aplicados a números inteiros.
- **41.** No sistema gerenciador de bancos de dados Microsoft SQL Server 2008, declarou-se o formato de horário como time(7). Um exemplo de um horário válido com esse formato é:
	- (A) 14:25:30.6
	- (B) 14:25:30.568
	- (C) 14:25:30.56789
	- (D) 14:25:30,56789
	- (E) 14:25:30.5678912
- **42.** O comando do sistema gerenciador de bancos de dados Microsoft SQL Server 2008 para criar um *login* (do próprio SQL Server), de nome 'teste', com a senha inicial 'pencil', sendo que tal senha deve ser alterada no primeiro acesso do usuário, é:
	- (A) CREATE LOGIN teste HAVING KEY 'pencil' ALTERABLE
	- (B) CREATE LOGIN teste HAVING PASSWORD 'pencil'
	- (C) CREATE LOGIN teste PASSWORD 'pencil' CHANGEABLE;
	- (D) CREATE LOGIN teste WITH PASSWORD = 'pencil' MUST CHANGE;
	- (E) CREATE LOGIN teste  $\rightarrow$  'pencil', MUST MODIFY;
- **43.** O procedimento armazenado (*stored procedure*) do sistema gerenciador de bancos de dados Microsoft SQL Server 2008, que permite exibir ou mesmo alterar opções de um banco de dados, é:
	- (A) sp\_option.
	- (B) sp\_monitor.
	- (C) sp\_grantlogin.
	- (D) sp\_defaultdb.
	- (E) sp\_cursor\_list.
- **44.** No sistema operacional Red Hat Linux, o gerenciamento dos pacotes de *software* pode ser realizado utilizando o rpm. Para realizar uma consulta sobre os pacotes instalados, o rpm deve ser utilizado com a seguinte opção:
	- $(A)$  -a
	- $(B) -c$
	- $(C)$  -q
	- $(D) -U$
	- $(E) -V$
- **45.** Em um servidor com sistema operacional Linux Red Hat, é utilizado o grub como *boot loader*. Caso se deseje configurar a forma como o grub opera, deve-se editar o seguinte arquivo:
	- (A) /boot/grub/grub.conf
	- (B) /boot/grub.init
	- (C) /etc/grub.conf
	- (D) /etc/grub/grub.init
	- (E) /grub/grub.conf
- **46.** O administrador de um computador com sistema operacional Linux digitou o comando:  $fc$  –1, seguido da tecla Enter, no *prompt* de um terminal *Bash*. O resultado dessa ação é a
	- (A) apresentação da estatística de uso de disco pelos arquivos e subdiretórios do diretório corrente.
	- (B) apresentação do tamanho dos arquivos e subdiretório.
	- (C) listagem dos arquivos abertos no sistema.
	- (D) listagem dos arquivos do tipo texto do diretório corrente.
	- (E) listagem dos comandos anteriormente executados no terminal.
- **47.** O usuário de um computador com sistema operacional Linux com o *prompt* do terminal *Bash* em: /usr/local/bin deseja retornar o *prompt* para o seu diretório de usuário. Para isso, ele deve utilizar seguinte o comando:
	- (A) bg
	- $(B)$  cd
	- $(C)$  cd /
	- (D) cd /home
	- (E) pwd

**48.** O sistema operacional Windows 7, em sua configuração padrão, exibe símbolos específicos para designar situações que exigem a atenção do usuário. Quando um usuário tenta executar um programa que *não* faz parte do Windows, e que precisa de permissão para essa execução, o símbolo exibido é:

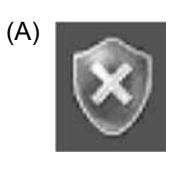

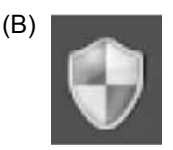

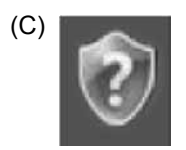

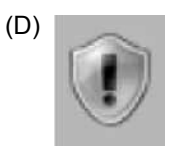

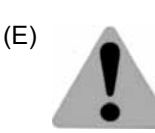

- **49.** Em algumas edições do Windows 7, o recurso *Shake* está disponível. Ele destina-se a
	- (A) bloquear rapidamente o computador, sacudindo-se para tal uma janela aberta.
	- (B) encerrar rapidamente todos os programas em janelas abertas, exceto o programa da janela que se está sacudindo.
	- (C) minimizar rapidamente todas as janelas abertas, exceto a que se está sacudindo.
	- (D) suspender rapidamente o computador, sacudindo-se uma janela aberta.
	- (E) visualizar rapidamente o que está por traz da janela que se está sacudindo.

**50.** A seguir está representada a Área de notificação de um computador com o sistema operacional Windows 7, em sua configuração padrão, na qual se pode identificar os ícones numerados 1, 2 e 3.

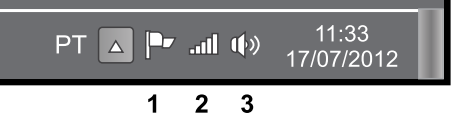

Caso o usuário do computador deseje alterar a ordem de exibição desses ícones para **2**, **3** e **1**, ele deverá

- (A) clicar com o botão direito do *mouse* sobre a Barra de tarefas, selecionar Reordenar ícones na lista que surge na tela, e indicar a ordem desejada na Aba de opções.
- (B) colocar o ponteiro do *mouse* sobre o ícone 1, pressionar o botão esquerdo do *mouse*, mantê-lo pressionado enquanto o ícone 1 é arrastado para após o ícone 3, momento no qual o botão do *mouse* deverá ser liberado.
- (C) colocar o ponteiro do *mouse* sobre o ícone 1, pressionar o botão esquerdo do *mouse*, mantê-lo pressionado por cerca de 5 segundos, quando o ícone passará a piscar, arrastá-lo e soltá-lo no lugar desejado.
- (D) entrar no Painel de controle, clicar no ícone Barra de tarefas e selecionar a opção que permite indicar a nova ordem desejada.
- (E) entrar no Painel de controle, selecionar e executar o Assistente da Barra de tarefas, que oferecerá ao usuário uma série de opções de personalização dessa barra, incluindo a ordem dos ícones.
- **51.** Por padrão, o servidor *web* IIS 7.5 armazena o conteúdo do site *web* no diretório:
	- (A) %SystemDrive%\var\wwwroot
	- (B) %SystemDrive%\inetpub\www
	- (C) %SystemDrive%\inetpub\DocumentRoot
	- (D) %SystemDrive%\opt\www
	- (E) %SystemDrive%\inetpub\wwwroot
- **52.** Nas permissões do sistema de arquivos NTFS, tem precedência as permissões
	- (A) do tipo Negar sobre todos os objetos, independentemente de elas serem herdadas ou não.
	- (B) explícitas do objeto, mesmo se houver permissões do tipo Negar herdadas.
	- (C) do tipo Permitir sobre todos os objetos, independentemente de elas serem herdadas ou não.
	- (D) explícitas do objeto, exceto se houver permissões do tipo Negar herdadas, pois elas sempre têm precedência.
	- (E) herdadas pelo objeto, independentemente do tipo.
- **53.** No AJAX, o objeto JavaScript XMLHttpRequest permite que
	- (A) os dados sejam enviados para o servidor em formato XML.
	- (B) os dados sejam obtidos do servidor em segundo plano.
	- (C) uma nova página seja carregada no lugar da atual.
	- (D) a página atual seja recarregada com um novo conteúdo.
	- (E) um formulário *web* seja submetido ao servidor sem produzir uma nova requisição HTTP.
- **54.** Segundo a especificação do XML, se um documento XML é considerado válido, então, é correto afirmar que
	- (A) ele também é bem-formado.
	- (B) ele possui uma Definição de Tipo de Documento (DTD), mas a sintaxe não necessariamente está correta.
	- (C) a sintaxe dele está correta, mas ele não possui uma Definição de Tipo de Documento (DTD).
	- (D) todos os elementos que compõem o documento possuem, no máximo, um único elemento filho.
	- (E) todos os elementos possuem a propriedade "id" e estão corretamente identificados.

**55.** Observe a Definição de Tipo de Documento (DTD) de um documento XML:

```
<!DOCTYPE livraria [
  <!ELEMENT livraria (livro+) >
  <!ELEMENT livro (#PCDATA) >
  <!ATTLIST livro autor CDATA "Desconhecido" >
  <!ATTLIST livro data CDATA #IMPLIED >
```
 $\geq$ 

Segundo essa DTD, é possível afirmar que o

- (A) elemento raiz do documento é <livro>.
- (B) atributo "data" do elemento <livro> é opcional.
- (C) elemento <livro> é um elemento vazio.
- (D) atributo "autor" do elemento <livro> recebe sempre o valor fixo "Desconhecido".
- (E) elemento <livraria> pode conter qualquer número de elementos <livro>, incluindo nenhum <livro>.
- **56.** Considere a seguinte notação da UML 2.0 referente a um tipo de mensagem.

--------->

Essa notação representa

- (A) um acionamento de *use case*.
- (B) um construtor de objeto.
- (C) um início de mensagem.
- (D) uma mensagem perdida.
- (E) uma mensagem síncrona.
- **57.** A arquitetura geral do RUP (*Rational Unified Process*) estabelece fases e disciplinas. Segundo o RUP,
	- (A) o número de iterações da fase de Elaboração deve ser maior do que 3.
	- (B) o número de iterações da fase de Transição deve ser maior do que o da fase de Elaboração.
	- (C) o número de iterações em cada fase do RUP depende de cada projeto.
	- (D) o número de iterações na fase de Construção deve ser de, no máximo, 5.
	- (E) todas as fases do RUP devem possuir o mesmo número de iterações.

### PMPP1501/050-ProgramadorSistemasJúnior-Manhã 14

- **58.** Os três modos de edição possíveis de um módulo da ferramenta Rational são:
	- (A) Apenas Leitura, Exclusivo e Compartilhado.
	- (B) Compartilhado, Parcial e Composto.
	- (C) Simples, Completo e Composto.
	- (D) Único, Exclusivo e Completo.
	- (E) Único, Parcial e Total.
- **59.** Considere as etapas a serem seguidas em uma manutenção evolutiva de *software*:
	- I. Planejamento da Versão;
	- II. Implementação de Alterações;
	- III. Liberação da Versão;
	- IV. Análise de Impacto.

A ordem sequencial correta de execução dessas etapas é:

- (A) I, IV, III, II.
- (B) II, III, IV, I.
- (C) II, IV, I, III.
- (D) III, I, IV, II.
- (E) IV, I, II, III.
- **60.** Há um índice denominado Índice de Maturidade de Software (SMI) que visa avaliar o nível de estabilidade de um *software*, tendo, como indicadores, as modificações efetuadas em cada nova versão. Seja  $M_T$ , o número de módulos da versão corrente, e  $F_{x}$ , o n<sup>o</sup> de módulos modificados na versão corrente, mais o nº de módulos adicionados também à versão corrente e mais o nº de módulos descartados da versão anterior. Dessa forma, SMI é calculado por:
	- (A) SMI =  $M_T F_V$
	- (B) SMI =  $M_T + F_V$
	- (C) SMI =  $1 F_x/M_T$
	- (D) SMI =  $(M_T F_X)/M_T$
	- (E) SMI =  $M_T/(M_T + F_X)$

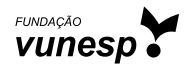